## **KLIK-opgaver KP release 5.0 – 25. marts 2024**

Version 5 / marts 2024

Ændringer med seneste version er markeret med gul

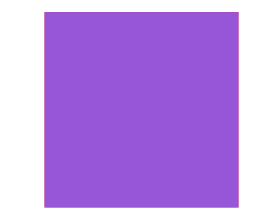

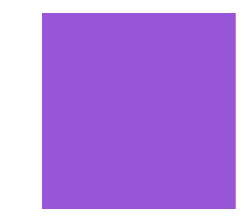

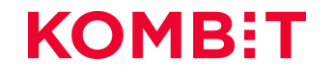

## **Ny funktionalitet** RELEASE 5.0.0

\* Forkortelserne benyttes ved navngivning af KLIK-opgaver for at referere til den ændring, de vedrører.

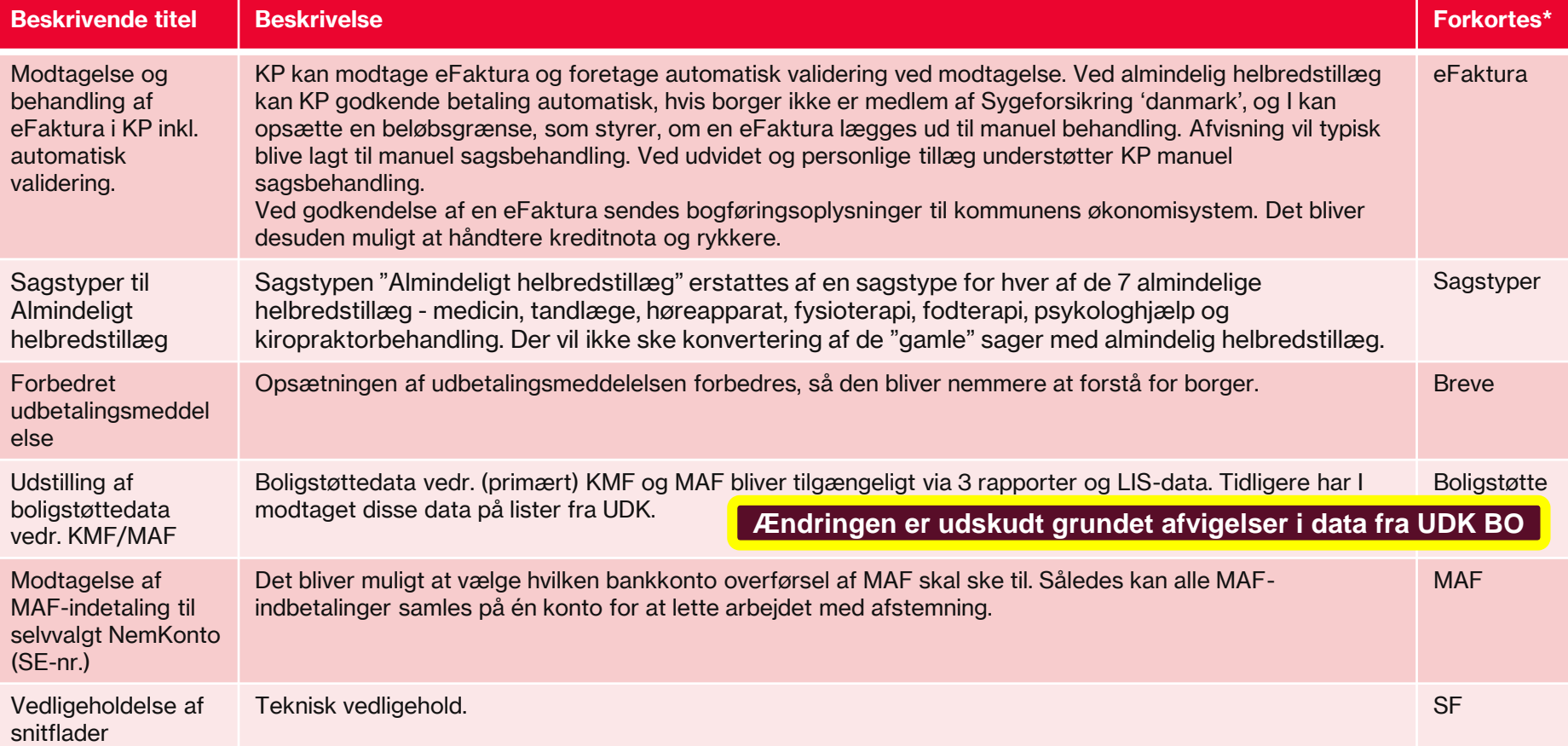

## **KLIK-opgaver** RELEASE 5.0.0

Forklaring af markeringer:

(X) = I kan tage stilling til, hvordan/om opgaven skal løses X = I kan løse hele opgaven

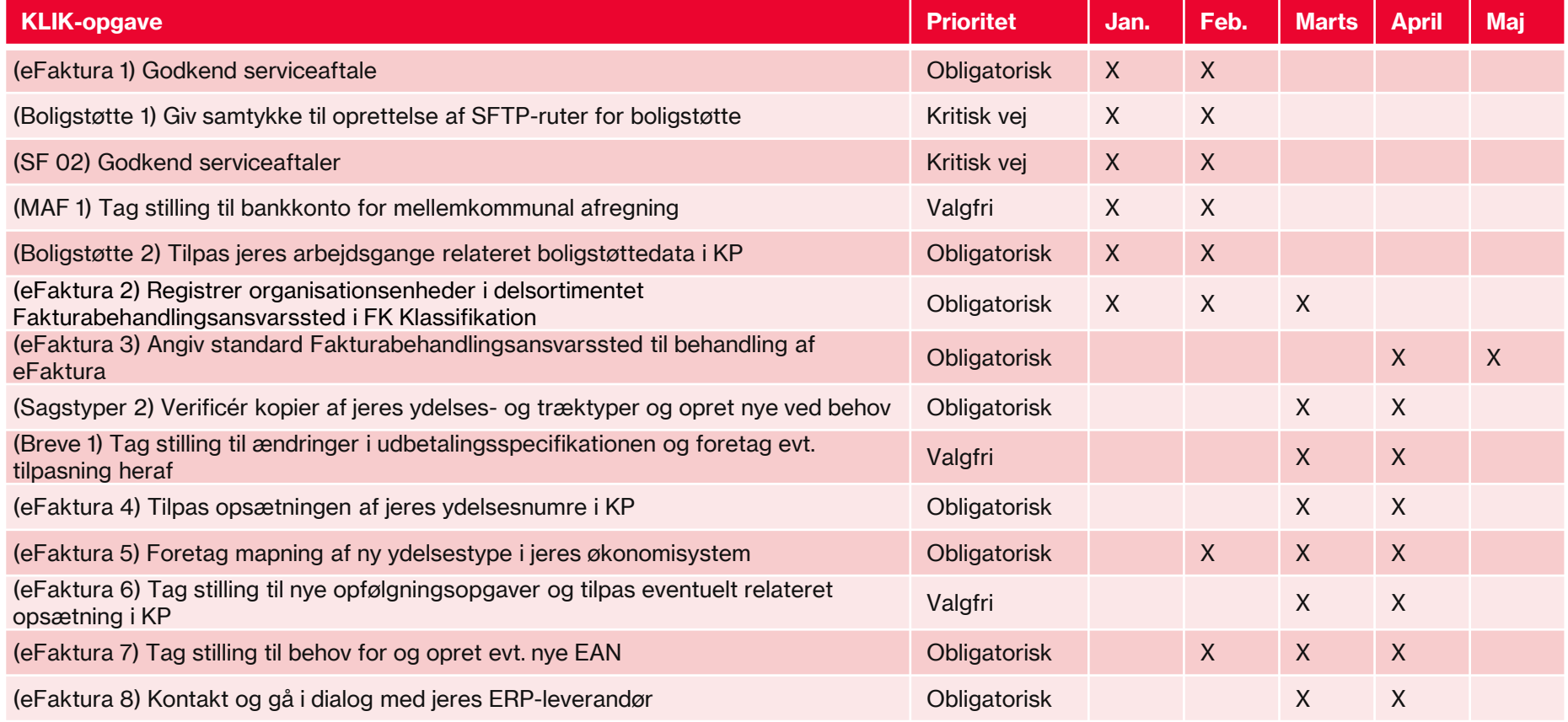